## 別記様式1

令和 3年 4月 6日

## 見積の提出を求める公示

支出負担行為担当官

大阪航空局長 甲田 俊博

次のとおり、オープンカウンター方式による見積合わせに付しますので、 見積書の提出を募集します。

- 1.契約件名 ASDE-14A型空港面探知レーダー装置用関西ASDE導波管スイッチ(RKS-7LS0505) 1式購入
- 2.納入期限 令和3年8月31日
- 3.納入場所 関西空港事務所:大阪府泉南郡田尻町泉州空港中1
- 4.調達内容 ASDE-14A型空港面探知レーダー装置用関西ASDE導波管スイッチ(RKS-7LS0505) 1式の購入
- 5. 見積合わせに参加するために必要な資格
	- (1) 予算決算及び会計令(以下「予決令」という。)第70条の規定に該当しない者 であること。なお、未成年者、被保佐人又は被補助人であって、契約締結のために 必要な同意を得ている者は、同条中、特別の理由がある場合に該当する。
	- (2) 予決令第71条の規定に該当しない者であること。
	- (3) 見積書の提出期限から見積合わせ実施日までの間に、大阪航空局長から航空局所 掌の工事請負契約に係る指名停止等の措置要領(昭和59年6月28日付け空経第 386号)に基づく指名停止を受けていない者であること。

なお、令和01・02・03年度国土交通省競争参加資格(全省庁統一資格)を 有していない者にあっては、見積書の提出期限から見積合わせ実施日時までの間 に、大阪航空局長が指名停止期間として措置を講じる原因となった不正又は不誠実 等の事案に関与した者で無いこと(関与した入札案件の入札事業者が指名停止期間 中でないこと。)。

- (4) 警察当局から、暴力団員が実質的に経営を支配する者又はこれに準ずる者とし て、国土交通省公共事業等からの排除要請があり、当該状態が継続している者でな いこと。
- 6.資格適合・無効

見積書(別記様式2)又は電子調達システムで見積書を提出する場合は誓約書(別記 様式3)の提出をもって5.(1)~(4)の資格に適合していることを誓約したものとみな す。見積合わせ実施日において、5.見積合わせに参加するために必要な資格に適合し

ていない者が提出した見積書は無効とする。なお、見積書の提出期限までに5.見積合 わせに参加するために必要な資格に適合していない者であっても見積書を提出すること は出来るが、見積合わせ実施日までに適合していることを確認できない場合は、提出し た見積書は無効とする。

- 7.見積書の提出期限等
	- (1) 紙媒体による場合
		- ・持参の場合 令和 3 年 4 月 6 日 9 時 00 分から令和 3 年 4 月 22 日 14 時 00 分
		- ・郵送の場合 令和 3 年 4 月 6 日 9 時 00 分から令和 3 年 4 月 21 日 17 時 00 分
		- ・提出場所 大阪航空局総務部契約課契約係

紙媒体で見積書を提出する場合の様式は契約担当官等が指定した様式(別記様式 2)とするが、記載する金額は、消費税及び地方消費税に係る課税事業者であるか 免税事業者であるかを問わず、本案件に係る全ての諸経費等を見積もった契約希望 金額を記載し、契約担当官等が示した日時までに、上記提出場所に提出しなければ ならない。

 なお、見積書の提出にあたっては、見積書を封筒に入れ、封印の上、必ず件名及び 提出者名を明記し、持参、郵送又は民間業者による信書の送達に関する法律(平成1 4年法律第99号)第2条第6号に規定する一般信書便事業者若しくは 同条第9号 に規定する特定信書便事業者による同条第2項に規定する信書便により提出するこ ととし、電報、ファクシミリ及び電話その他の方法は認めない。なお、見積書提出期 限までに到達しなかった見積書は無効とする。

- (2) 電子調達システムによる場合
	- ・令和 3 年 4 月 6 日 9 時 00 分から令和 3 年 4 月 21 日 17 時 00 分
	- ・提出場所 <https://www.nyusatsu.geps.go.jp/OMP/Accepter/>

電子調達システムで見積書を提出する場合は、消費税及び地方消費税に係る課税 事業者であるか免税事業者であるかを問わず、本案件に係る全ての諸経費等を見積 もった契約希望金額の110分の100に相当する金額を記載し、上記期間内に提 出しなければならなく、その際合わせて誓約書(別記様式3)を内訳添付機能を利 用して提出しなければならない。

8. 見積合わせ実施場所・日時 大阪航空局総務部契約課契約係 令和3年4月22日14時00分

- 9. 見積内訳書の要否 要・否 (要の場合、見積書の提出時に内訳書を添付すること。内 訳書が添付されていない見積書は無効とする。)
- 10. 見積合わせの結果は、契約の相手方に決定した者のみに通知する。
- 11. 請書作成の要否 要 · 否
- 12.その他
	- ・ 見積合わせ実施日に5 (1)~(4)に適合しない者の見積書は無効とする。
- ・本件参加にあたっては、「航空局オープンカウンター方式実施要領」を熟読するこ と。
- ・同等品規格申請について

規格は、発注者の使用目的を満たすと認めるものを参考銘柄として記載してい るが、本仕様書で定める規格の製品が納入できない場合、実装機器製造会社より 互換品であることの証明をうけた同等品を納入することができる。その場合は、 仕様書別添「同等品規格申請書」に、納入しようとする機器の規格及び、機能を 有することが確認できる書類(製品仕様書、承認図、実装機器製造会社による互換 品であることの証明等)を添付したうえで、令和3年4月14日17時00分までに提出 し、当局の承認を得る必要がある。

なお、承認を受けていない見積書は無効とする。

- 13. 仕様書、見積書(別記様式2)、誓約書(別記様式3)の入手先
	- (1) 電子調達システムにより交付する。
	- (2) やむを得ない事由により、上記交付方法による入手ができない入札参加希望者は、 下記14.に問い合わせること。受付期間は土曜日、日曜日及び休日等(行政機関 の休日に関する法律(昭和 63 年法律第 91 号)第1条1項に規定する行政機関の休 日)を除く毎日、9 時 00 分から 17 時 00 分までとする。
- 14. 契約条件及び納入品に関する問い合わせ先 大阪市中央区大手前4-1-76 大阪合同庁舎第4号館15階 大阪航空局 総務部 契約課 契約係 TEL:06-6949-6206 FAX:06-6949-6220
- ※電子調達システムにおける注意事項
- ① 電子調達システムにより提出する場合は、下記のアプリケーションソフトを使用する こと。
	- 〈1〉使用アプリケーション
		- [1]「一太郎」一太郎2019 形式以下のもの
		- [2]「Microsoft Word」Word2019 形式以下のもの
		- [3]「Microsoft Excel」Excel2019 形式以下のもの
		- [4]その他のアプリケーション
			- ・PDF ファイル
			- ・画像ファイル(JPEG 形式及びGIF 形式)
			- ・上記に加え特別に認めたファイル形式
	- 〈2〉ファイルの圧縮方式
		- LZH 又はZIP 形式を指定する。但し、自己解凍方式は指定しない。
	- 〈3〉データ容量の制限

電子調達システムにて提出する際のデータの容量は3MB を限度とし、容量を超え

る場合には、提出場所へ持参、郵送(書留郵便に限る。提出期間内必着。)又は託 送する(書留郵便と同等のものに限る。提出期限内必着。)ことにより行うものと する。

## ② 電子調達システム障害発生時及び電子調達システム操作等の問い合わせ先は、下記の とおりとする。

- 【システム操作、接続確認等の問い合わせ先】 電子調達システムヘルプデスク TEL 0570-014-889 電子調達システムホームページ https://www.geps.go.jp/
- 【ICカードの不具合等発生時の問い合わせ先】
	- ICカード取得先のヘルプデスクへ問い合わせること。
	- 但し、申請書及び資料の提出期限、入札等の締め切り時間が切迫している場合 等、緊急を要する場合は、13に示した機関へ連絡すること。

## (GEPSによる入札説明書等のダウンロード方法について)

※GEPSダウンロード機能は、Web環境があれば電子調達システム未導入でもご利用できます。

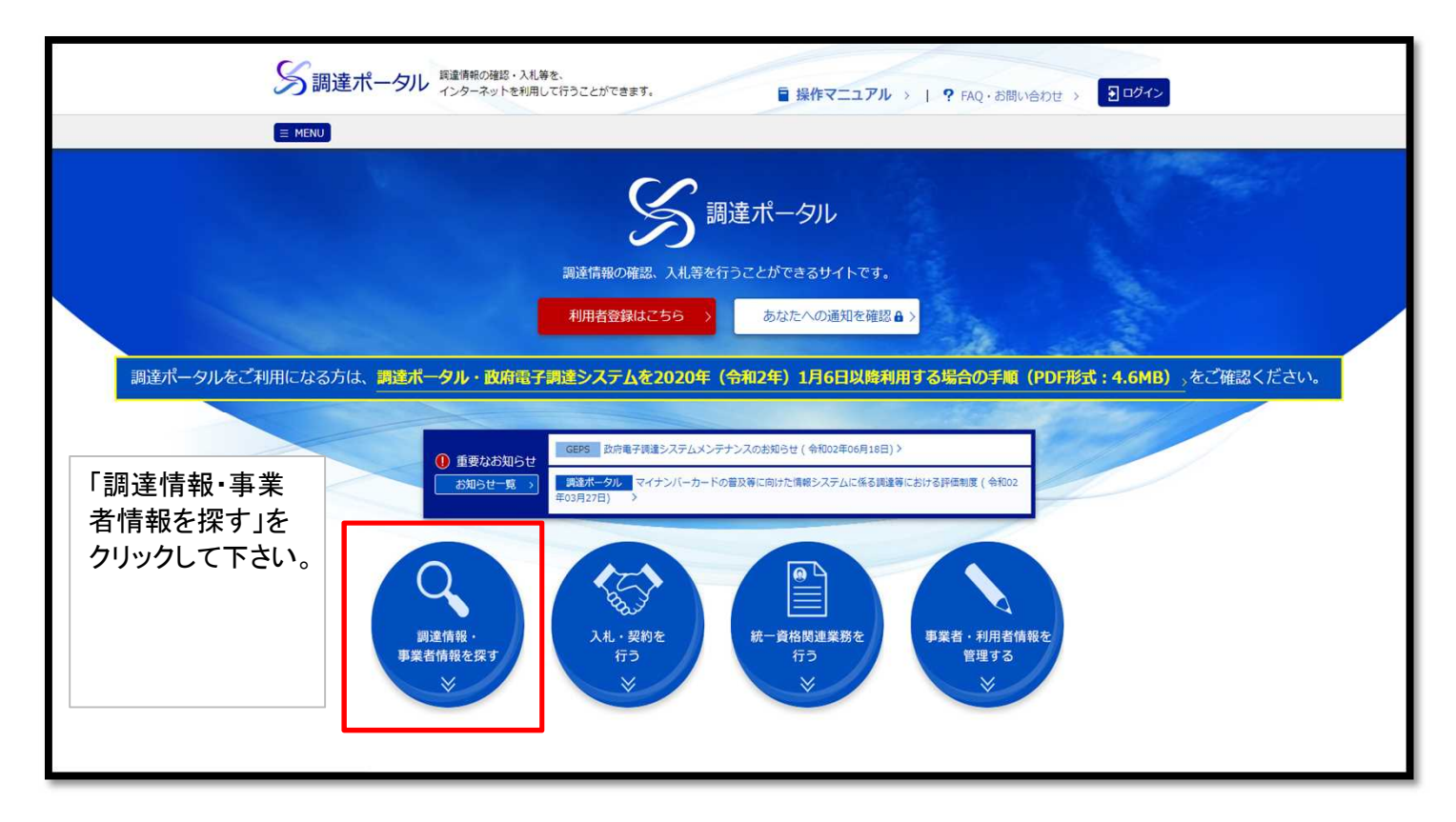

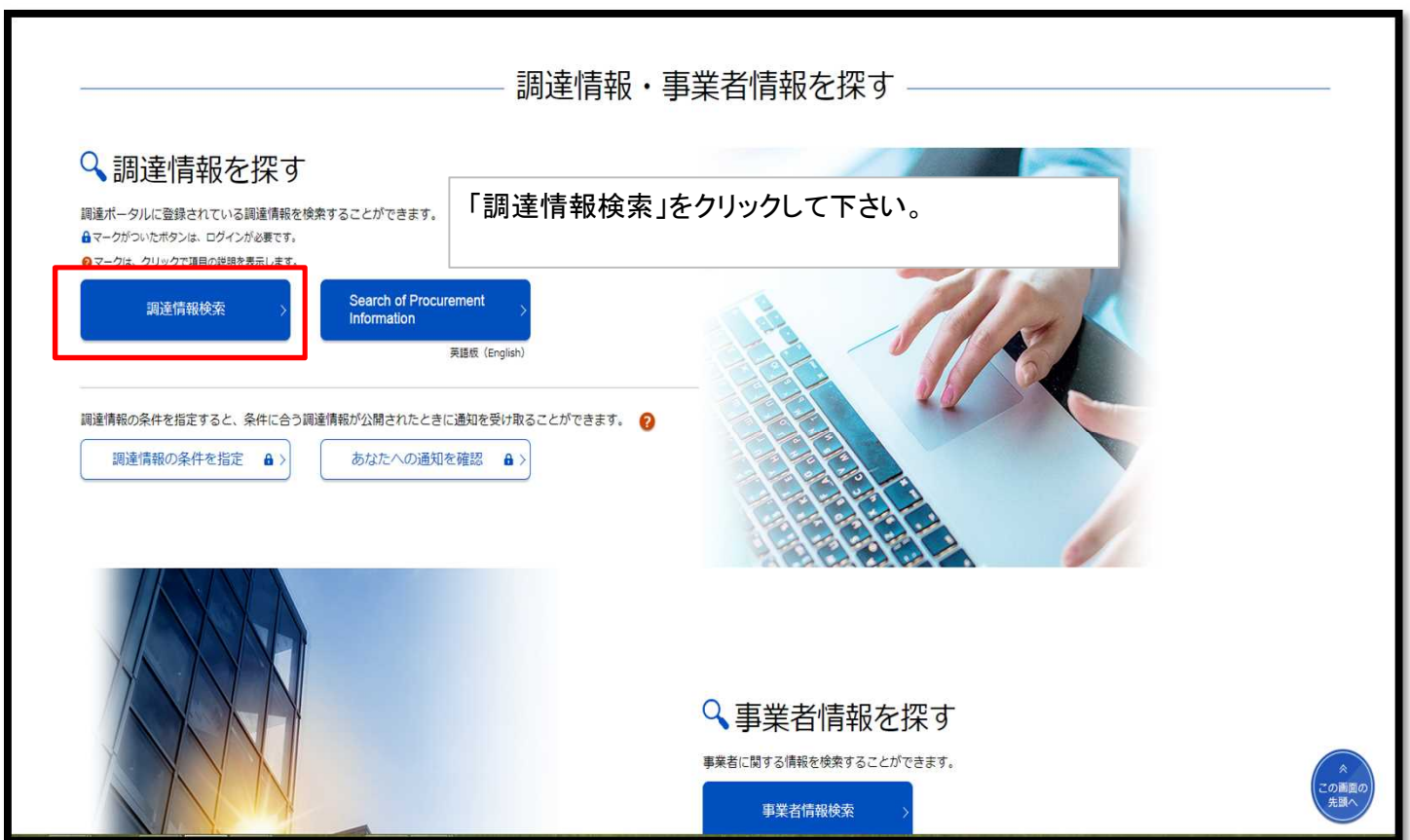

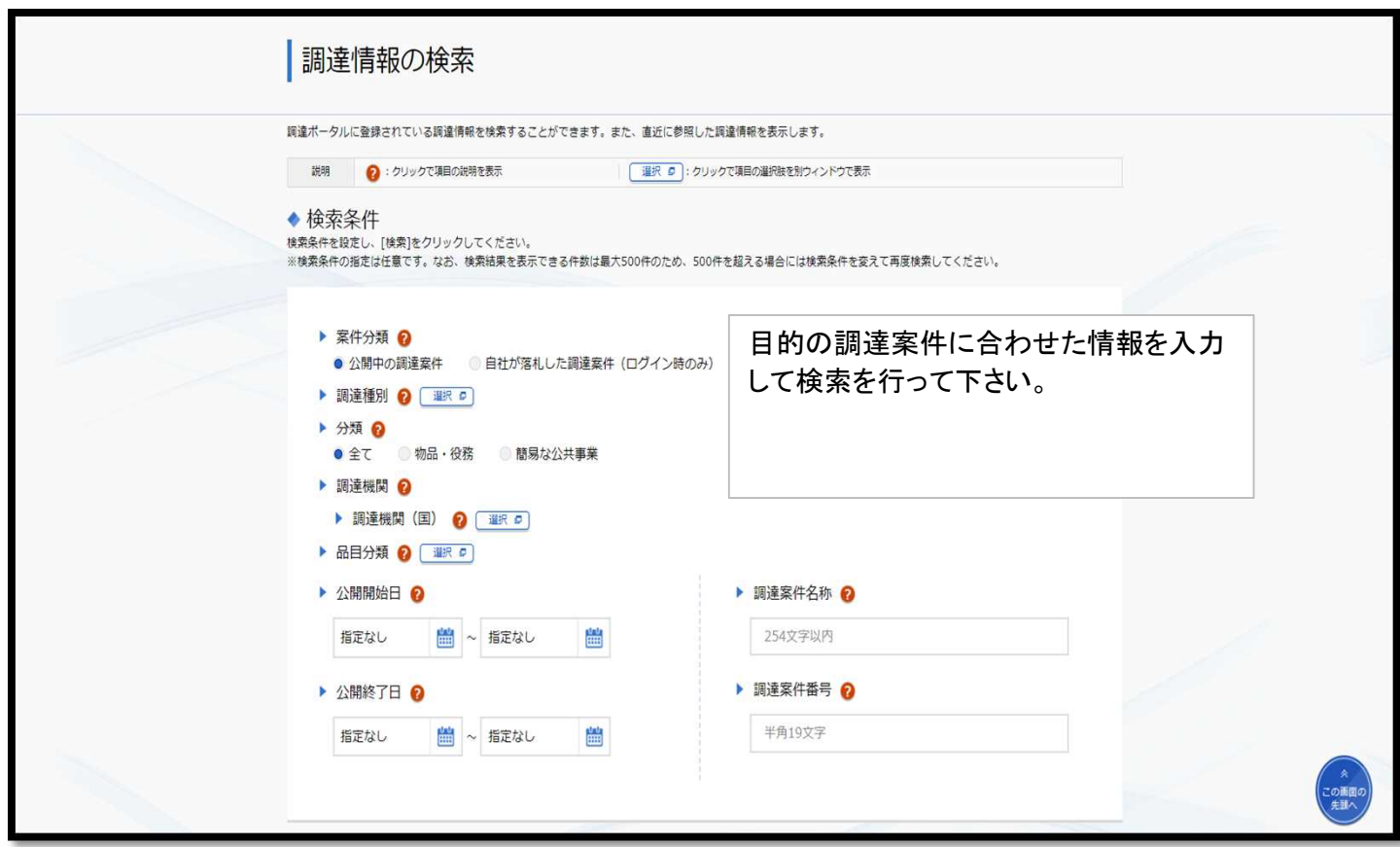

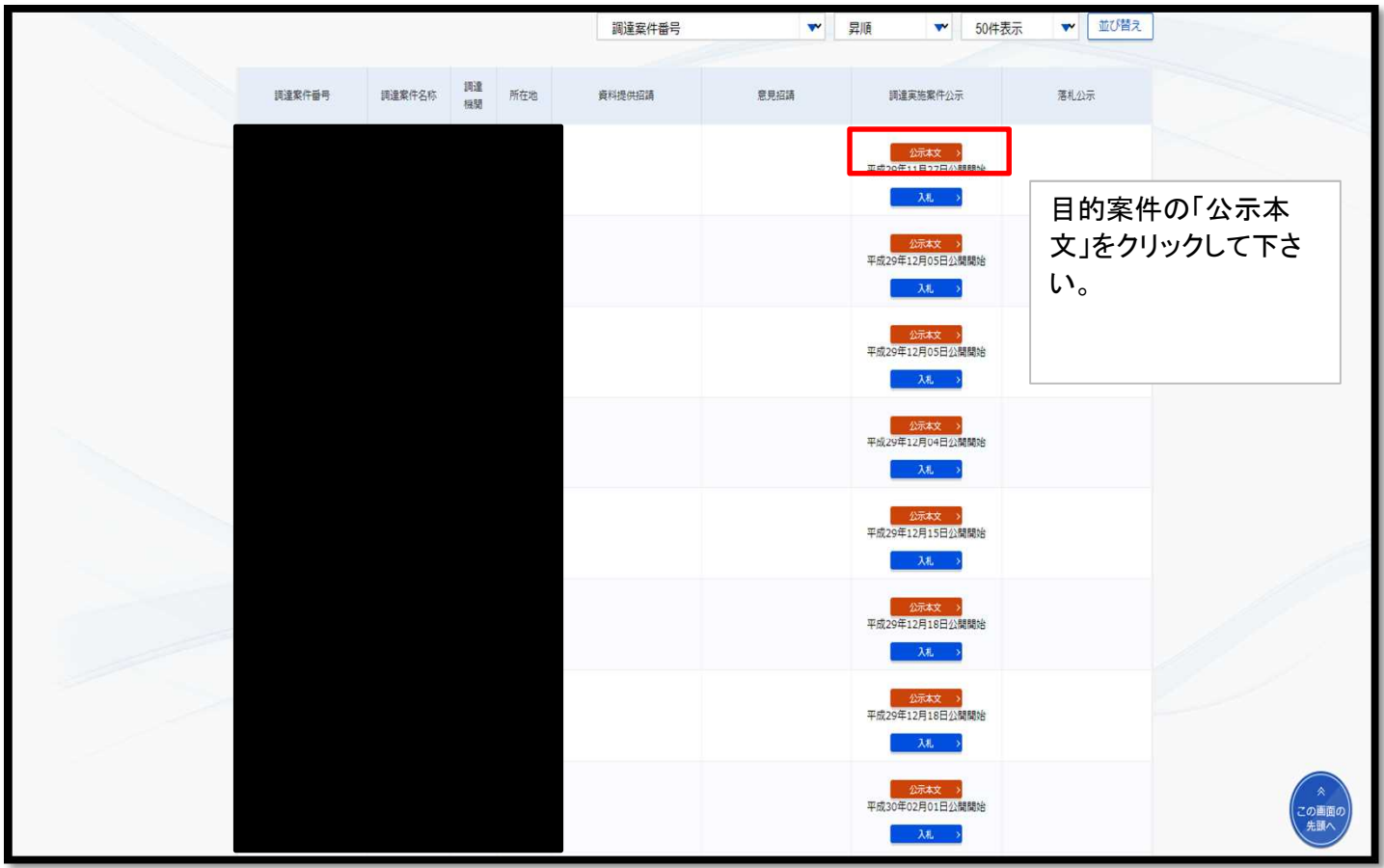

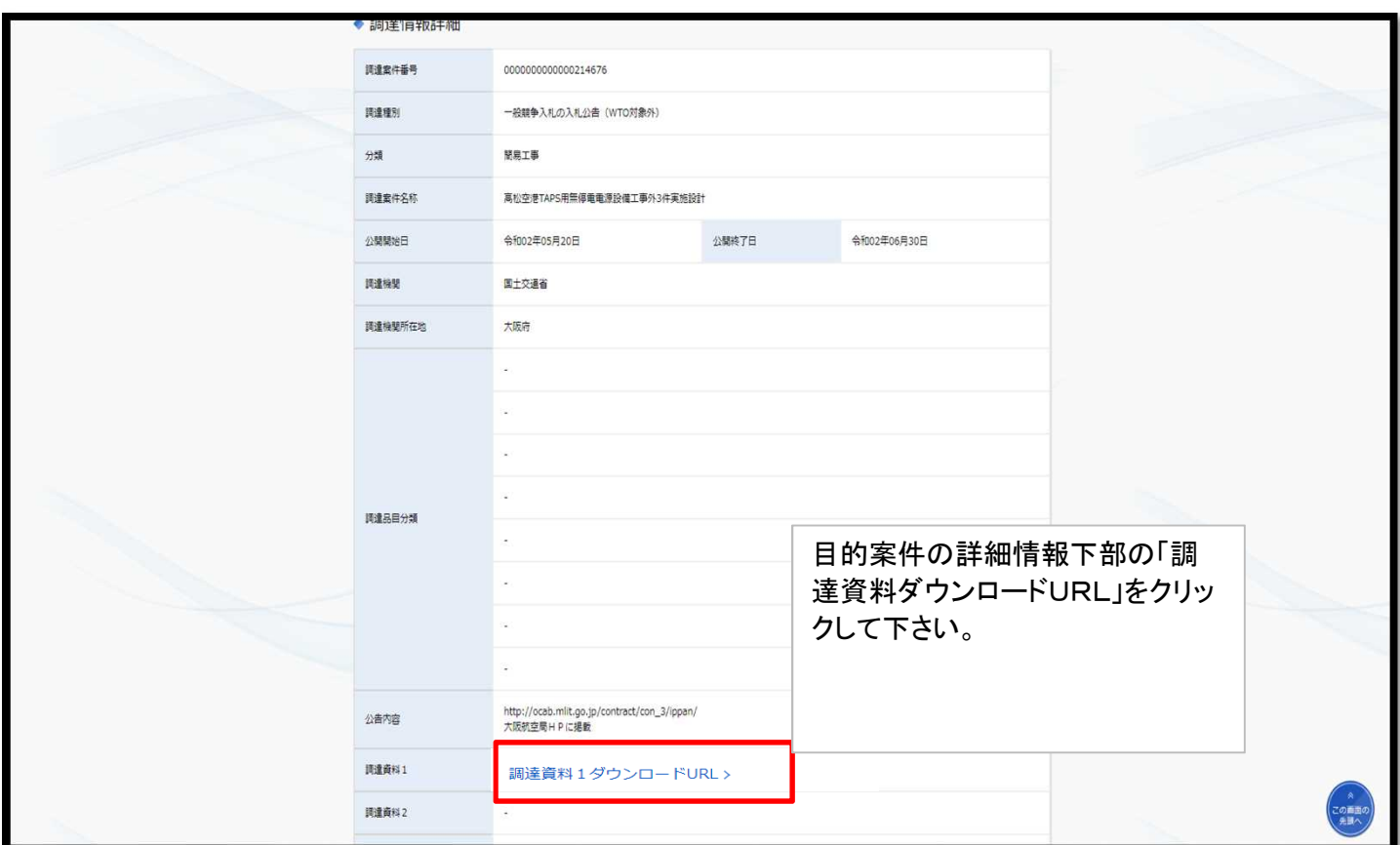

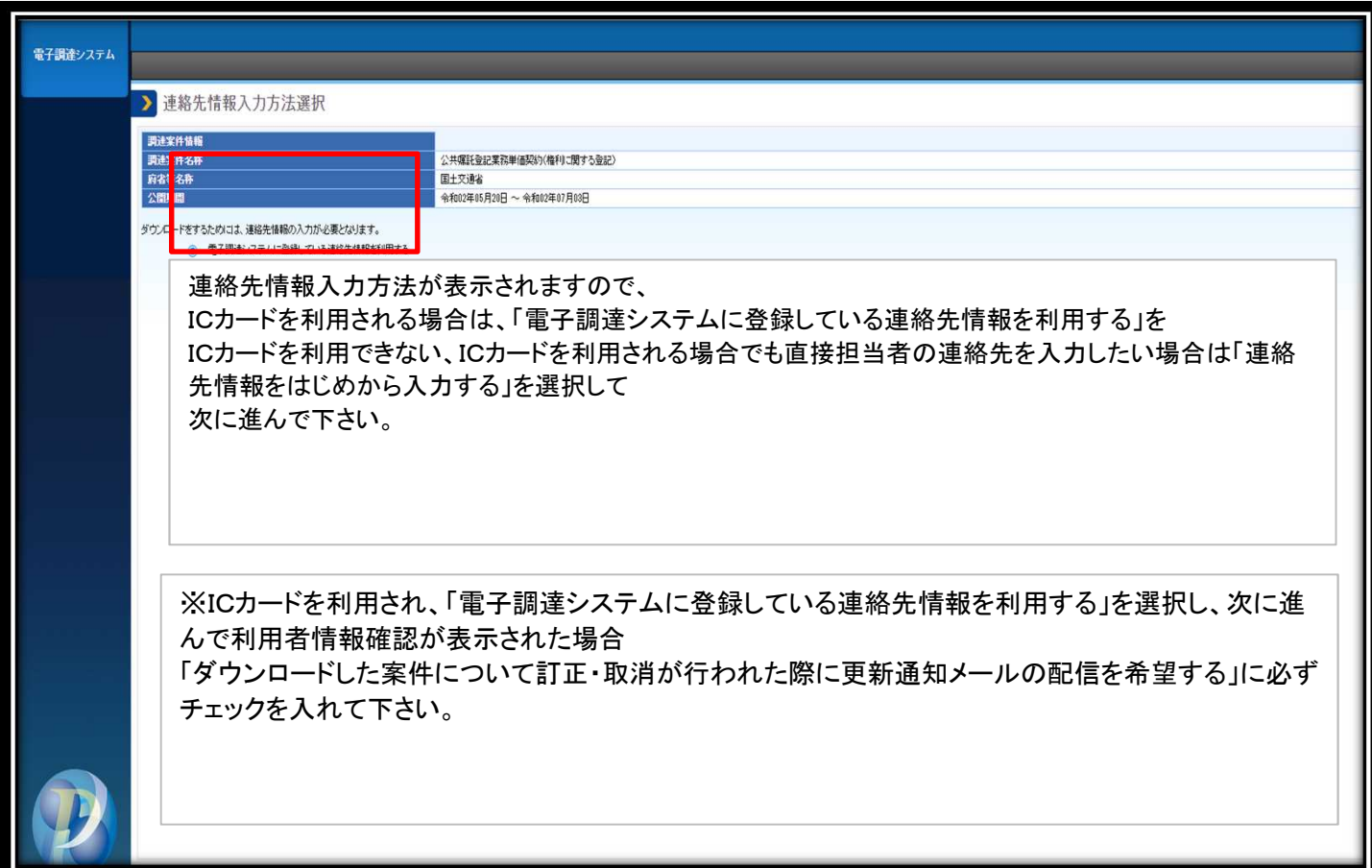

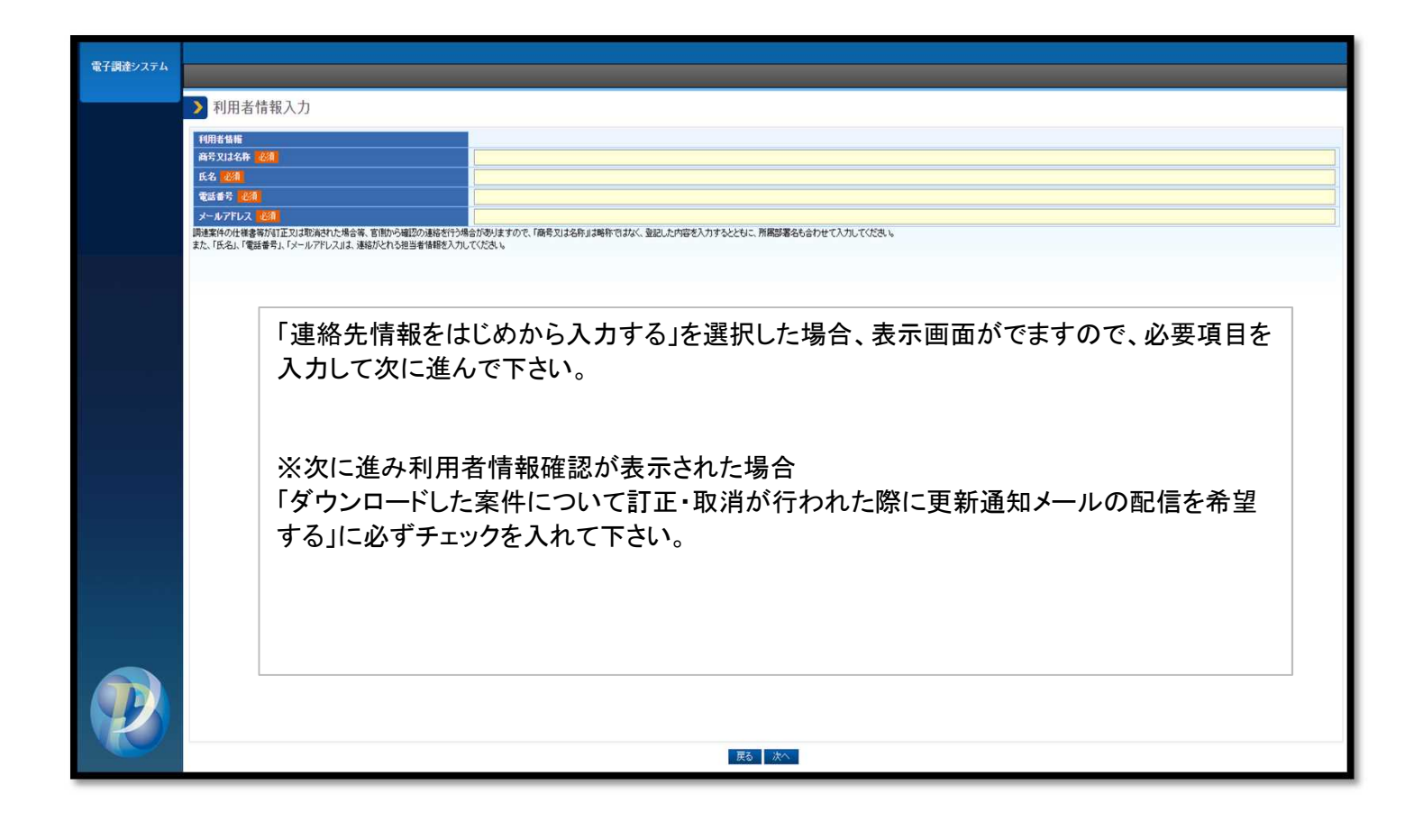